# **Freifunk Erfurt Startseite**

Auf dieser Seite wurden die Fortschritte und Anleitungen der Erfurter Freifunk-Initiative dokumentiert. Mittlerweile werden alle Neuigkeiten im Blog unter<http://erfurt.freifunk.net> veröffentlicht. Dort befindet sich auch eine ausführliche [Anleitung](https://erfurt.freifunk.net/firmware-flashen/firmware-updaten/) zum Flashen bzw. Updaten eines Routers.

#### **Treffen**

Es finden aktuell keine Arbeitstreffen im Bytespeicher statt. Monatlich findet ein Online-Treffen "[der Drei ungleichen Vier"](https://wiki.freifunk.net/Die_drei_Ungleichen) virtuell statt, jeden letzten Donnerstag im Monat ab 20 Uhr, via Jitsi-Meet: <https://meet.weimarnetz.de/ArbeitsgruppeFFEF>. Die Freifunkgruppe "Die drei ungleichen Vier" ist ein Zusammenschluss von Freifunk Eisenach, Weisensee, Freifunk Gotha und Freifunk Ilmenau zur Reorganisation von Freifunk Erfurt.

# **Hardware**

Wir setzen auf günstige WLAN-Router mit [OpenWRT](http://www.openwrt.org)-Unterstützung, für die es eine angepasste Firmware gibt. Unterstützte Hardware ist:

- TP-Link TL-WR841N(D)
- TP-Link TL-WDR3600
- Ubiquiti Networks [NanoStation M](http://wiki.openwrt.org/toh/ubiquiti/nanostationm5#supported_versions) - [Warnung](http://erfurt.freifunk.net/firmware-flashen/freifunk-firmware-auf-ubiquiti-airmax-flashen/) für AirOS v5.6.x (XW/XM)

Über den Bytespeicher bieten wir an, vorkonfigurierte Router zum Einkaufspreis zu verteilen. Ein Übersicht der TP-Link Spende: [Übersicht](https://wiki.technikkultur-erfurt.de/freifunk:tplink_freienetze)

#### **Pads**

Es gibt eine ganze Menge Pads - eine Übersicht findet sich [hier](https://wiki.technikkultur-erfurt.de/freifunk:pads).

# **IP-Adressen**

Innerhalb des Freifunk-Erfurt-Netzes erhalten Endgeräte eine IPv4-Adresse aus dem Bereich 10.99.0.0/16 und eine IPv6- Adresse aus dem Bereich fd0a:d928:b30d:94f7::/64. Freifunk-Knoten haben per Default keine IPv4-Adresse, nur eine IPv6- Adresse. Es gibt aktuell noch kein IPv6-Routing außerhalb der Gateways, wodurch Freifunk-Knoten nicht aus dem Internet erreichbar sind.

#### **Fastd VPN**

Zur Vernetzung der Knoten ohne Sichtverbindung kommt das moderne [fastd](http://wiki.freifunk.net/Fastd) VPN zum Einsatz, was auch von deutschen Freifunk-Aktiven entwickelt wird. Euren Public Key schickt ihr bitte an die Kontaktadresse.

# **Mailingliste**

Die [Freifunk-Mailingliste](https://lists.freifunk.net/mailman/listinfo/erfurt-freifunk.net) ist eine direkte Kommunikations-Schnittstelle für Ankündigungen, Fragen, Neuigkeiten und Diskussionen. Man muss die Liste nicht abonnieren, um Mails dahin zu schreiben. Die Mail-Adresse lautet dann freifunk@erfurt.freifunk.net.

Es gibt zusätzlich eine zweite Liste für detaillierte [Technikthemen](https://lists.freifunk.net/mailman/listinfo/erfurt-technik-freifunk.net) mit der Adresse technik@erfurt.freifunk.net

# **Chat**

Wir nutzen für ausführliche Online-Unterhaltungen einen Raum auf dem Matrix-Server [#freifunk:erfurt.chat.](https://element.erfurt.chat/#/room/#freifunk:erfurt.chat) Es gibt außerdem einen Raum für die überregionale Koordination der Arbeitsgruppe "Die 3 Ungleichen" auf [#Arbeitsgruppe-](https://matrix.to/#/%23Arbeitsgruppe-FFEF:bau-ha.us)[FFEF:bau-ha.us.](https://matrix.to/#/%23Arbeitsgruppe-FFEF:bau-ha.us)

#### **Soziale Netzwerke**

Wir sind auch in verschiedenen Social Networks vertreten und informieren dort mit Updates, Bildern und Terminankündigungen:

[Twitter: @FreifunkErfurt](https://twitter.com/FreifunkErfurt)

#### **Dienste**

Alle Teilnehmer können durch Starten eines Dienstes auf ihrem Endgerät den Funktionsumfang innerhalb des Freifunknetzes erweitern. Eine Übersicht findet man unter [Dienste](https://wiki.technikkultur-erfurt.de/freifunk:dienste).

#### **Links**

- Freifunk.net [Eine lokale Gruppe gründen](http://freifunk.net/wie-mache-ich-mit/lokale-gruppe-gruenden/)
- Freifunk.net Wiki [Freifunk Firmware](http://wiki.freifunk.net/Freifunk_Firmware)
- Dokumentation [Meshkit](http://doc.meshkit.freifunk.net/daily/html/)
- Dokumentation [Gluon](http://gluon.readthedocs.org/en/latest/#)
- Freifunk KBU: [Architektur](http://kbu.freifunk.net/wiki/index.php?title=Architektur)
- Freifunk Rostock: [OnDataService](https://wiki.opennet-initiative.de/wiki/Ondataservice)
- Freifunk Paderborn: [Dienste](http://paderborn.freifunk.net/?page_id=75) im Freifunk-Netz]]

#### **Aufgaben**

- [Aufgaben \(für den Einsatz Gluon-basierter Firmware\)](https://wiki.technikkultur-erfurt.de/freifunk:aufgaben_gluon)
- [Meshkit Konfigurationsscript](https://wiki.technikkultur-erfurt.de/freifunk:meshkit) und ausführliche Anleitung schreiben
- Vor- und Nachteile der Freifunk-Firmwares erarbeiten
- BATMAN-adv vorstellen
- IP-Adressen-Konzept erstellen (Vergabe der IPv4-Adressen im Subnetz 10.99.0.0/16, IPv6 Vortrag)
- Freifunk-Map: nodes.json für ffmap-d3 aus den bisherigen Daten (OLSR JSON) erstellen / [LibreMap](https://github.com/libremap/libremap-api) einbinden
- FF-API Generator (siehe [JSON,](http://sj.weimarnetz.de/freifunk/ff-erfurt.json) [FreifunkAPI\)](http://ja.ishalt.so/ffapi/#): eventuell updaten
- Webseite / Blog: Neues Wordpress auf<http://www.freifunk-erfurt.de>
- CalDav-Kalender erstellen
- [Intercity-VPN](http://wiki.freifunk.net/IC-VPN) / [ChaosVPN](http://wiki.hamburg.ccc.de/ChaosVPN) einbinden / [Daten anlegen](https://github.com/freifunk/icvpn-meta)
- Script für verbundene Clients → im Mesh bekanntgeben
- Erfurt [Community-Profile](http://luci.subsignal.org/trac/browser/luci/trunk/contrib/package/community-profiles/files/etc/config/profile_erfurt) für Meshkit Imagebuilder aktualisieren

# **Vortragsfolien**

[Einführungsvortrag Gluon](https://wiki.technikkultur-erfurt.de/_media/freifunk:vortragsfolien:2015-01-20_gluon_-_einfuehrung.pdf) - [mape2k](https://wiki.technikkultur-erfurt.de/user:mape2k), 20.01.2015

**Dauerhafter Link zu diesem Dokument: <https://wiki.technikkultur-erfurt.de/freifunk:start?rev=1674768873>**

Dokument zuletzt bearbeitet am: **26.01.2023 22:34**

**Verein zur Förderung von Technikkultur in Erfurt e.V** <https://wiki.technikkultur-erfurt.de/>

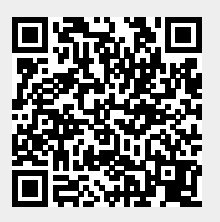